All of Programming notes by Ellie Zheng

08/30/2016 Chapter 1 : Introduction Seven-Step: \* Steps  $1-\mu$ : Step 5: Step 6:<br>Devise Algorithm = Translate to code => test program => Success Algorithmic Implementation<br>problem Step 7: Debug Program \* The first 4 steps. Step 1: Work an instance yourself. possible problems { problem is ill-specified<br>| latk domain knowledge. Step 2. Write down exactly what you just did. to be precise and arithmetic. How you represent your problems with numbers Generalize your steps.  $steps:$ 1 replace the particular values with mathematical expressions of the parameters. 2 find repetition - find steps which are almost repetitive and see the pattern.  $Step 4:$ Test your algorithm. with good & complete test case, especially corner cases. check for { mis-generalizing in step 3.<br>| cases that are not considered in clesigning.

 $\label{eq:1.1} \frac{\partial \phi_{\alpha\beta}}{\partial \alpha} = \frac{1}{\alpha} \frac{1}{\alpha} \frac{\partial \phi_{\alpha\beta}}{\partial \beta} = \frac{1}{\alpha} \frac{\partial \phi_{\alpha\beta}}{\partial \beta} = \frac{1}{\alpha} \frac{\partial \phi_{\alpha\beta}}{\partial \beta} = \frac{1}{\alpha} \frac{\partial \phi_{\alpha\beta}}{\partial \beta} = \frac{1}{\alpha} \frac{\partial \phi_{\alpha\beta}}{\partial \beta} = \frac{1}{\alpha} \frac{\partial \phi_{\alpha\beta}}{\partial \beta} = \frac{1}{\alpha} \frac{\partial \phi_{\alpha\beta}}{\partial \beta} = \frac{$  $\label{eq:R1} \mathcal{L}_{\mathcal{A}}\left(\begin{array}{cccc} \mathcal{L}_{\mathcal{A}} & \mathcal{L}_{\mathcal{A}} & \mathcal{L}_{\mathcal{A}} & \mathcal{L}_{\mathcal{A}} \\ \mathcal{L}_{\mathcal{A}} & \mathcal{L}_{\mathcal{A}} & \mathcal{L}_{\mathcal{A}} & \mathcal{L}_{\mathcal{A}} & \mathcal{L}_{\mathcal{A}} & \mathcal{L}_{\mathcal{A}} \end{array}\right)$ 

 $\label{eq:2.1} \mathcal{L}(\mathcal{L}^{\text{max}}_{\mathcal{L}}(\mathcal{L}^{\text{max}}_{\mathcal{L}}))\leq \mathcal{L}(\mathcal{L}^{\text{max}}_{\mathcal{L}}(\mathcal{L}^{\text{max}}_{\mathcal{L}}))$ 

Chapter 2 Reading Code

- **Terms** 
	- · Identifier: a word that can be used to name sth.
	- can contain letters."-", and numbers (not start with) an object that has a name<br>I value / rvalue : names / expression, seperated by assignment operator.<br>hotan object inhether or not persist beyond a single express.<br>• expression : a combination of values and operations which e
	- - to a value.
	- · Fuaction. gives a name to a parameterized computation.
	- Frame (stack frame). holds variables belonging to one function
	- . Block: codes between matching open & close curly braces.
	- Escape sequences. \ characters, gives the remaining characters special meaning.
	- · selection expression / label : immediately after switch / case.
	- Syntatic sugar: shorthand for a variety of common operations.  $\bullet$
	- Syntax / Semantics : grammatical rules / meaning of programs.
- Variables
	- · declaration + assignment can be seperated : int a,5 11 type name; or combineel: int a = expression; Il Initialization.
	- Uninitialized variable. the value of it will be whatever value happened to be in the memory location previously.
- Operators. mathematical operators:  $+,-,*,/$ . To rules { precedence<br>| associativity · logical operators relational operators: ==, !=, <=,<, >, >=  $\star$ \* boolean operators. !; &&, II I is unary operator, i.e., one operand.  $\bullet$ · && , Il evaluate the first operand. if the entine result is determined. then the second operand is not evaluated at all. \* False = 0, True = any non-zero values. the region of code which it is visible Scope
	- (global)<br>Cocal
	- · The scope of a local variable is within a block, i.e., between { } where it is declared.

Chapter 3 Types

type = size + interpretation of a series of bits

Mumbers - hardware representation.

· Integers: Decimal (unsigned): base 10  $75$  $1+2+2^3+2^6=75$ 0/00/011 Binary: base 2.  $0100$   $101$ <br> $2^2 = 4$   $1+2+2^2 = 11 = 8$ Ox 4**B** Hexadecimal (Hex): base 16

 $2/75$  ...  $2|37|$  $\leftrightarrow$   $\rightarrow$   $\rightarrow$   $\rightarrow$  $2 [18 - -0$  $29 - 1$  $2|4 - 0$  $22$  $\sim$   $\sim$  0  $2|1|$  $- - 1$  $\Omega$ 

void DtoB (int d) {  $if(d/2)$  $DetoB$  (d/2). Cout  $\ll$  d% 2;  $\widetilde{\mathfrak{f}}$ 

· Points: fractional portion.

Decimal  $(o. b2s) \rightarrow Binary$ .  $0.625 \times 2 = 1.250$  $0.250 \times 2 = 0.500 - 0$  $= 0.001$  $0.500 \times 2 = 1.000$  ...

 $Binary (0.101) \rightarrow Decimal.$  $1 \times 2^{-1}$  +  $0 \times 2^{-2}$  +  $1 \times 2^{-3}$  $=$  a b2s =  $0.5 + 0.125 = 0.625$ binary point

signed integer : 2's complement, N-bit int, the most significant bit is sign bit, represent  $-2^{N-1} \sim 2^{N-1}$  $00012 \xrightarrow{15t} 1102 \xrightarrow{2nd} 11112$  $0001 =$  $O$   $O$   $O$   $O$  $= 0$  $(-|_{l_{\circ}})$  $(1)$  $0001$  $1111$  $= -1$  $+|1111|$  $110$  $100001 = 0$  $1000 = -188$ 

Basic Data Types All a company

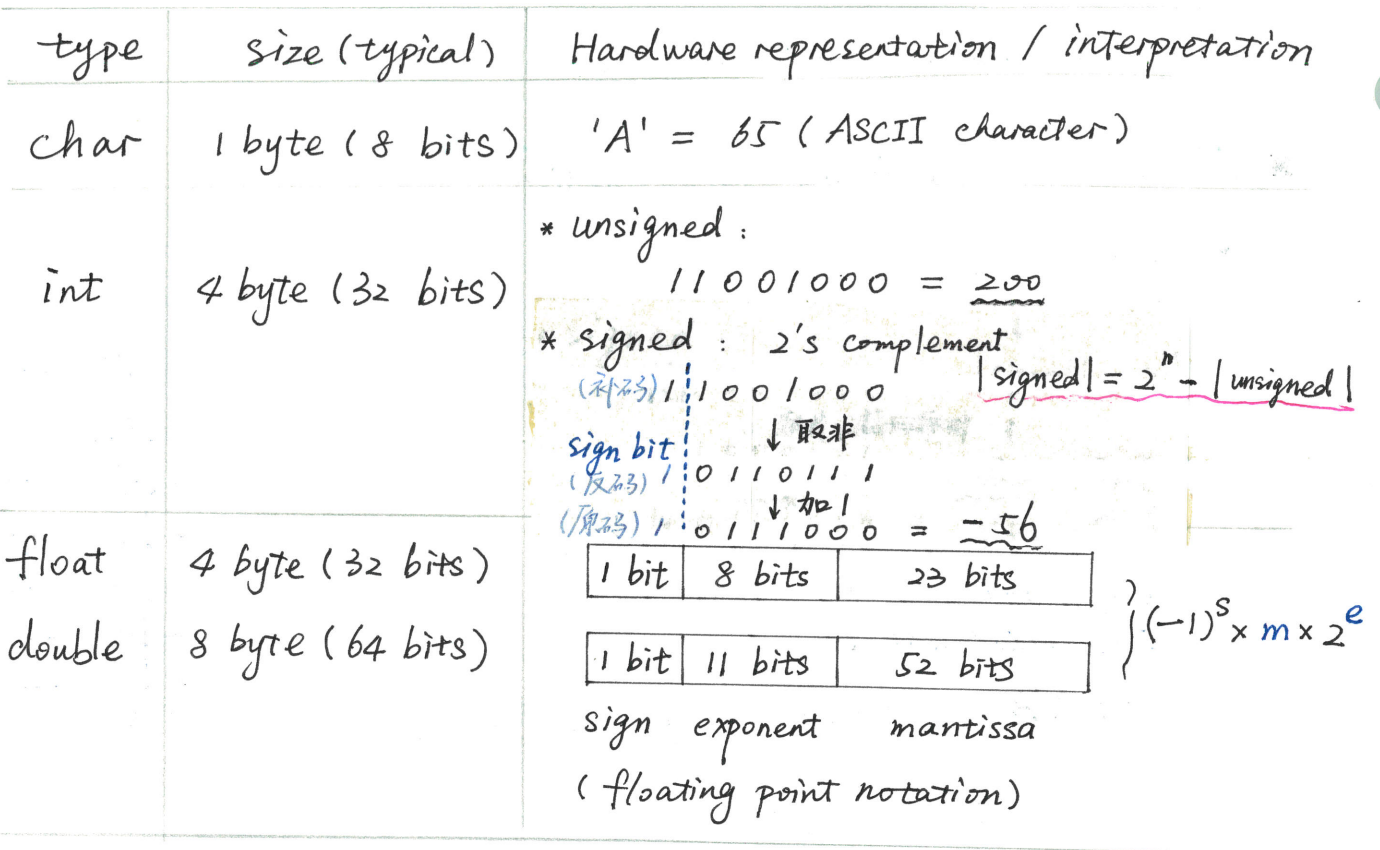

· Short / long.

- Types of expressions 1. Constant. (i) Default: int or double. (ii) Modify types: apply a letter suffix tt U - unsigned  $L - Long$  $f - f$ loat
	- a. Ex Variables: whatever types at declaration. 3. Expressions with binary operators : el op ez
		- $(1)$  type (e1) == type (e2) == type (e1 op e2)

 $(\text{II})$  Type (ei)  $!=$  type (e2)

- (i) Type conversion ( type promotion)
	- La which compiler attempts to add before issueing an error mag.
	- 1 Bit representations must be changed. 1) smaller signed int  $\rightarrow$  longer signed int. sign extended (the sign bit copied an appropriate number of times to fill in the additional bit)  $e.g.$ 
		- 2) Smaller unsigned int -> longer unsigned int. zero extended (the additional bits are filled with zeross)  $10115$   $\rightarrow$   $0000011010 = 10$ e.g.,
- 3) longer int  $\rightarrow$  shorter int. bit pattern truncated ( the most significant bits are thrown away) 4) old type - new type: fully calculate the representation of the value of the new type. 10 Changing how the type is interpreted.

e.g.1, comparing a signed int and an unsigned int unsigned int bigNum = 100; int little  $Num = -100$ ; if (big Num > Little Num) printf ("Not the case"); else printf  $\left(\begin{array}{c} n-1\\ n \end{array}\right)$ 

In such cases, warnings will be produced by the compiler. char + int  $\rightarrow$  int. as there are more bits in int than in char.  $e, q, z$ , Overflow: an operation results in a number that is too large to be represented (underflow) by the result type of the operation.

(ii) Casting

Les which a programmer explicitly requests. place the desired type in parenthesis before the expression. e.g., int  $a = 4$ ,  $b = 5$ ;  $a/b \rightarrow \text{int. o}.$  $a /$  (double)  $b \rightarrow$  double, o.8.  $a-b/2$   $\rightarrow$  int. 2  $a - b/2.0 \rightarrow double . 1.5$  $a - b / 2f \rightarrow double$ ,  $1.5$ .

Custom Data Types.

(I) Struct

· bundle multple variables into a single entity, with a logical purpose.

\n- Convention: 
$$
-tag-t
$$
.
\n

Declane:

\n
$$
struct - Pectag - t { } 3
$$
\n
$$
int a
$$
\n
$$
int a
$$
\n
$$
int a
$$
\n
$$
typedef struct - tag - t
$$
\n
$$
typedef struct - tag - t
$$
\n
$$
int a
$$
\n
$$
int a
$$
\n
$$
int a
$$
\n
$$
i
$$
\n
$$
taq - t
$$
\n
$$
i
$$
\n
$$
taq - t
$$
\n
$$
i
$$
\n
$$
t
$$
\n
$$
t
$$
\n
$$
t
$$
\n
$$
i
$$
\n
$$
t
$$
\n
$$
t
$$
\n
$$
t
$$
\n
$$
t
$$
\n
$$
t
$$
\n
$$
t
$$
\n
$$
t
$$
\n
$$
t
$$
\n
$$
t
$$
\n
$$
t
$$
\n
$$
t
$$
\n
$$
t
$$
\n
$$
t
$$
\n
$$
t
$$
\n
$$
t
$$
\n
$$
t
$$
\n
$$
t
$$
\n
$$
t
$$
\n
$$
t
$$
\n
$$
t
$$
\n
$$
t
$$
\n
$$
t
$$
\n
$$
t
$$
\n
$$
t
$$
\n
$$
t
$$
\n
$$
t
$$
\n
$$
t
$$
\n
$$
t
$$
\n
$$
t
$$
\n
$$
t
$$
\n
$$
t
$$
\n
$$
t
$$
\n
$$
t
$$
\n
$$
t
$$
\n
$$
t
$$
\n
$$
t
$$
\n
$$
t
$$
\n
$$
t
$$
\n
$$
t
$$
\n
$$
t
$$
\n
$$
t
$$
\n
$$
t
$$
\n
$$
t
$$
\n
$$
t
$$
\n
$$
t
$$
\n
$$
t
$$
\n
$$
t
$$
\n<math display="</p>

use:

struct - tag-t my Variable;

I the particular numerical values do not matter.

Pyntax: enum 
$$
\frac{tag}{+}
$$

\nITEM1, 1

\nITEM2, 3

\nTTEM2, 3

\nTTEM1

\n1

\n1

\n1

\n1

\n1

\n1

\n1

\n1

\n1

\n1

\n1

\n1

\n1

\n1

\n1

\n1

\n1

\n1

\n1

\n1

\n1

\n1

\n1

\n1

\n1

\n1

\n1

\n1

\n1

\n1

\n1

\n1

\n1

\n1

\n1

\n1

\n1

\n1

\n1

\n1

\n1

\n1

\n1

\n1

\n1

\n1

\n1

\n1

\n1

\n1

\n1

\n1

\n1

\n1

\n1

\n1

\n1

\n1

\n1

\n1

\n1

\n1

\n1

\n1

\n1

\n1

\n1

\n1

\n1

\n1

\n1

\n1

\n1

\n1

\n1

\n1

\n1

\n1

\n1

\n1

\n1

\n1

\n1

\n1

\n1

\n1

\n1

\n1

\n1

\n1

\n1

\n1

\n1

\n1

\n1

\n1

\n1

\n1

\n1

\n1

\n

Case ITEM2:

 $\vdots$ 

 $\left\{ \right.$ 

 $\, \Big\}$ 

 $\mathbf{V}(\mathbf{r})$ 

 $\label{eq:2.1} \mathbb{E}_{\mathbf{z}}\left[\mathbf{z}^{\top}\right] = \mathbb{E}_{\mathbf{z}}\left[\mathbf{z}^{\top}\right] = \mathbb{E}_{\mathbf{z}}\left[\mathbf{z}^{\top}\right] = \mathbb{E}_{\mathbf{z}}\left[\mathbf{z}^{\top}\right] = \mathbb{E}_{\mathbf{z}}\left[\mathbf{z}^{\top}\right] = \mathbb{E}_{\mathbf{z}}\left[\mathbf{z}^{\top}\right] = \mathbb{E}_{\mathbf{z}}\left[\mathbf{z}^{\top}\right] = \mathbb{E}_{\mathbf{z}}\left[\mathbf{z}^{\$ 

Chapter 5 Compiling and Running. Compilation process. Libraries  $A_{rel}$ <br>  $C_{rel}$   $C_{rel}$   $C_{rel}$   $C_{rel}$  preprocessor  $C_{rel}$   $C_{cl}$   $C_{cl}$   $C_{cl}$   $C_{cl}$   $C_{cl}$   $C_{cl}$   $C_{cl}$   $C_{cl}$   $C_{cl}$   $C_{cl}$   $C_{cl}$   $C_{cl}$   $C_{cl}$   $C_{cl}$   $C_{cl}$   $C_{cl}$   $C_{cl}$   $C_{cl}$   $C_{cl}$   $C_{cl}$   $C_{cl}$   $C_{cl}$   $C_{cl}$   $C_{cl$ Linker  $L$  ( $(d)$ )  $\int \frac{1}{\sqrt{1-x^2}} dx = \int \frac{1}{\sqrt{1-x^2}} dx$  $\sqrt{2}$ intermediate assembly object executable<br>(.o) Program. 01. Preprocessor L rake.cfile + headers included • # include directives - not executed - tell the preprocessor to literally include the contents of the named file. - Convention: use < > for standard c headers, use " " for custermized headers. · What's in header files. 1) function prototype. - tells the compiler that, the function exists somewhere in the program. - tells return type + argument types and numbers for checking. e.g., int function (double a, char<sup>\*</sup> b); 2 macro, - advantage: O convenient for bulk changes. 2 more readable 3 portability (e.g., INT\_MAX in Limits.h) (i) Define a-constant. e.g., # detine Exit EXIT\_ SUCCESS 0. in stdlib.h.

(ii) take arguments, and expanded textually by the compiler. The text resulting from the expansion needs to be valid. e.g., # define SQUARE (x)  $( (x) * (x) )$ then SQUARE (y-3) would be expanded into:  $(y-3)* (y-3)$ 

3 type declarations. It can be in standard C headers, such as. · FILE type in stdio.h.  $.$  int32  $-t$  type in stalint. h that guaranteed to be a 32-bit signed int on any platform. or can be in custermized headers, with syntax the same as # type def.

 $\square$  2. Compiler Is reads the pre- processed source code, and translates it into assemby.

• Assembly

1 The lowest level type of human readable code.

2 Each statement = one machine instuction.

. may ask the compiler to optimize the code to make the resulting assembly run faster, gcc-0 option.

· Compiling process: STEP O: Lexical Analysis error if identifiers are illegal, or illegal characters appear.  $STEP1$ Syntatic Analysis - Parsing . understand the program according to the rules of  $C$ . o error if has incorrect syntax (gramma) e.g., missing semicolon, undeclared, use invalid expression (1+2+;), etc. Samatic Analysis - type-checking  $STEP$  2: · determines the type of every expression, accorder and checks if they are compatible with the way being used according to language specifications. · checks that functions have right # number and type of arguments passed to them. 13. Assembler

- Les assemble the assembly into an object file.
- · object file
	- contains machine-executable instructions (numerical encoding) - may reference functions it doesn't define e.g., those in C library, or written in other files.
	- each source file can be individually compiled to an object file, to be linked together.

 $\Box$  4.  $Line$ La préserve the références of object files, e.g., types, combine one ot more object files, various libraries, and some startup code, and produces the actual executable binary.

Linker errors (ld):

1 Symbol error means.

- did not define the symbol;
- olid not include the object file that define the symbol when linking.
- the symbol was specified as only visible inside the .o.  $(s$ tatic $)$
- 2 Don't include any files twice
- 3 Don't #include <....c>, and . h only contains prototype (not the function's definition).
- 4 Must specifically request the linked to link with external libraries other than C library, with the "-1" option.
- Tips for dealing with cc errors.
	- If later errors are confusing, fix the first error, then try to  $\sqrt{ }$  . recompile before attempting to fix them.
	- 2. It parts of an error msg are complete unefamiliar if the rest of the error msg makes sense. Try to understand and fix them If not, Google.

Use editor's features to find mismatched braces and [)s. 3.

Be confident in your fix for an error. If not understand what's 4. wrong and how to fix it, find out and be sure, rather than randomly: changing things.

Compiling options. - Wall - Werror - Wsign-compare - Wurite-strings - Wtype-Limits.

Chapter 6 Testing and Debugging

**Testing** Ls finding bugs in code. Key: incremental testing (bottom-up), one func. tested next func. 1. Black Box Testing La consider only the expected behaviors of the function to devise test cases, which are likely to be error prone 1 test the basic functionality of the coole. 3 devise corner cases (input that require specific behavior) 2. White Box Testing Les involve examining the code to devise test cases. - Test coverage 1 Statement coverage - every statement in the function is executed. 2 desision coverage - all possible outcomes of decisions (e.g., if/else, Switch/case choices) are exercised - i.e., cover every edge in a control flow graph (CFG) int ans \* a call graph can draw how the execution  $e.9.$ arrow moves between functions.  $|ans-b-a|$ \* a CFG is for one function at a time.  $\frac{|\hat{r}| (b < c)}{|\hat{r}|}$  $\left[ \text{Ans } x = 16-c \right) \left[ \text{Ans } +242 \right]$ 

3 part coverage in the most of - span all valid partis through CFGs.

3. Regression Testing. La make sure the modification have not broken existing functionality.

 $\bigcirc$ 

10 inightly regressions" to run the regression test suite which (automated)<br>@ before checking to Git. have worked in the past to ensure they still work on the current code

- 4. Code Review.
	- 1> code walk-through to a reviewer.

Techniques in testing.

- 1. Generate Tests.
	- 1 how to generate.
		- · according to some algorithm e.g., iterate.
		- · random testing

2 what to test.

- . answer implement both the complex / optimized algorithm and the simpler/slower algorithm, and test their results on many test cases.
- · properties check certain properties the system should be

obeyed, and check for certain types of errors, which require a test harness - an additional program to run and test the main parts of the code. a. Asserts Les checking invariants maintained in the middle of execution. a property that is always true at a given point. 1 Add an assert statement where you know an to invariant should be true: assert (expr); If true, then nothing happens; It false, then prints a msg stating an assertion failsed, and aborts the program. (fail fast) (3) Keep asserts active, which the slowdown is negligible. To turn it off, pass the -DNDEBUG option to the compiler. Debugging recursive observations Les fix bugs in code. Volserve a 7 Ask a 7 St Garther Information 7)<br>Phenomenon, Question, Apply Expert Knowledge FREFute TForm a 7<br>Hypothesis\_1 [Hypothesis] Accept Hypothesis Test Hypothesis

- · How to gather information. 1. Insert print statement. Use a debugger, e.g., gdb  $\mathcal{Q}$ . 1 Set breakpoints / watchpoints on a particular line vohen a particular "box" changes. 2 Once stoped, examine the state of program by printing the values of expressions. 3) Continue executing either thantil the debugger stop naturally,
	- or one statement at a time.
- Testing hypothesis.
	- The formed hypother's should be testable and actionable.  $\ast$
	- 1. Constructing test cases. e.g., it will in with input that ...
	- Inspecting the internal state of the program.  $\sim$ e.g., if the hypothesis suggests sth. about the behavior before it reaches the point where we observe the symptom.
	- 3. Adding asserts.

to check if we are violating an invariant of our algorithm. 4. Code inspection.

- Before rejecting a hypotheris, consider there may be multiple errors  $\bullet$ in the code.
	- 1) Defer the investigation of the 1st error, and try to debug the second.
	- 2 Confirm the suspicion that the difference in behavior is in fact a symptom of a different problem.

Recursion Chapter 7

- Recursive fanction
	- 1. Feature of recursive function:
		- 1 have a base case (a condition in which it can give an answer without calling itself)
		- 2 the recursive case always make progress towards the base case. > It works by assuming that the recursive case works correctly, and using that fact to make the eurent case work correctly. (induction)
	- 2. Theory: how to prove the recursion will always terminate? 1 The parameters (arguments to be recursed) is have well-ordering.
	- every time we are recursing with values that are "less than"  $\odot$ what was passed in.
	- 3. Well-ordered set.
		- a total ordering where every subset of the set has a least element do can be any types (number, data structures, etc).
		- may use ordinal numbers to number the elements.
			- We can make a measure function which maps the parameter values to the naturals / ordinals.
- 4. Bad algorithms make recursion very slow by recomputing the same thing millions of times.

Solution: 1 Rethink the algorithm 5 Memoization. Keeping a table of volues that already computed. 7 ail Recursion. (head recursion: perform computation after making a recursive call returning  $\bullet$   $\epsilon$  tail call : a function call where the caller returns IMMEDIATELY AFTER the called function returns, without further computation. · Advantage: "the current frame can be reused. 2 can be used ( mou and must be ) as an alternative for iteration in functional programming languages. (where a value cannot be modified once created)  $\cdot$  tail recursion  $\iff$  iteration. Normal initialization in func ()  $\bigcirc$ 2 Create a func-helper(), which takes ALL variables (related) as arguments (such that no value needs to be stored after calling) 3 The base case in func-helpet() is ! conditions in the while loop.

4) The recursive case is the other code executed in the loop. call func-helper with updated arguments.

#### For example.

\* Iteration: \* Tail recursion func  $(\cdot\cdot\cdot)$  { func - helper (  $x$ , ans ) { initialization; if  $($ ! Condition) while  $(\text{condition})$ Peturn ans; Some statements; Some statements;  $x = updated - x$ ; return func-helper( ans = updated \_ ans; updated \_ x, updated\_ans); return ans,  $func(\cdots)$ initialization; return func-helper (x, ans);

Mutual Recursion

- Les two or more functions which call each other. (inside each function doesn't require recursion)
- How to make sure they will terminate?  $\rightarrow$  The mutually recursive pair makes progress towards a base case.
- · Declaration:  $\rightarrow$  write the prototype for the second function before the first.
- Example: recursive descent parsing, where many functions (each parses a specific part of the input) mutually recurse to accomplish parsing jobs.

 $\overline{\mathbf{x}} = \overline{\mathbf{s}}^T + \gamma \frac{1}{N} \left[ \mathbf{r}^T \right]^{-1} - \overline{\mathbf{r}}_1 \mathbf{s}^T \mathbf{s} = \frac{\mathbf{r}^T \mathbf{s}}{N} \mathbf{s}^T \mathbf{s}$ 

 $\label{eq:2.1} \sum_{i=1}^n \frac{1}{2} \mathbf{X}_i^i = \mathbf{X}_i^i \sum_{i=1}^n \mathbf{X}_i^i + \mathbf{X}_i^i \sum_{i=1}^n \mathbf{X}_i^i = \mathbf{X}_i^i + \sum_{i=1}^n \mathbf{X}_i^i = \mathbf{X}_i^i.$ 

 $\sum_{i=1}^n\left(\frac{1}{\|V_{\lambda_i}\|_{\mathcal{H}}}\right)^{n-1}\left(\frac{1}{\|V_{\lambda_i}\|_{\mathcal{H}}}\right)^{n-1}\leq \left(1+\frac{1}{\|V_{\lambda_i}\|_{\mathcal{H}}}\right)^{n-1}\left(\frac{1}{\|V_{\lambda_i}\|_{\mathcal{H}}}\right)^{n-1}\leq \left(1+\frac{1}{\|V_{\lambda_i}\|_{\mathcal{H}}}\right)^{n-1}\leq \left(1+\frac{1}{\|V_{\lambda_i}\|_{\mathcal{H}}}\right)^{n-1}\leq \left(1+\frac{1}{\|V_{$ 

Report in the participation

Chapter 8 Pointers

Alemory 1. Addressing. · byte-addressable memory: each different address refers to one byte of data, named by the hardware. · each variable has a base address. which is one-byte. e.g., a 32-bit int occupies 4 bytes, i.e., 4 spaces of address. · The size of pointers = the size of addresses (i.e., how many bits are used to name an address) e.g., a 32-bit machine has points with 4 bytes in size. Address data Example:  $k$  4 byte  $\rightarrow$   $k$  1 byte  $int$   $x = \mathcal{S}$ ;  $a.32-bit$  $char$   $Cl = "S"$ ; system.  $char c_{2}="\0"$  $int * p = 8x$ ;  $\frac{101}{100}$  $= 8x \begin{bmatrix} 99 \\ 98 \end{bmatrix}$ Size of  $(yx) = 4$  bytes. both = 1 byte per line  $x \mu$ . Note: size of  $(p) = 4$  bytes = 4 bytes for an address The size of pointers has nothing to do with the type it points to 2. How programs are stored in memory calling convention: the arguments to a function resides in the stack frame of the function that calls it.

Memony  $O \times$ FFFFFFFFF local variables Stack . Divided into stack frames  $supp(8aRb)$ (each below the one that called it) oxoom call swap · Before creating frames for a called function. a return address will be stored. Heap dynamically allocated data Static Data global variables, which are accessible until the entire program Code program instructions. typically 32 bit per instruction  $OX00000000$ 3. Memony check tools, e.g., valgnind /-fsanitize=address. Pointers Basics 1. Concept : a pointer is a variable whose value is an address of the variable it points to. It's a type constructor. (an arrow points to a box) 2. Declaration : 0 the name of the pointer 3 the type of variable it will be pointing to. (point-to-which-type \*) name-of-pointer; // here \* is part of the type name using the "address-of" operator & 3. Assignment. name-of-pointer = & Lvalue; · & gives an arrow pointing at its operand (gets the <u>address</u>), a unitary · (& Ivalue) is not a lvalue, i.e., the location of a varible Can be accessed. but cannot be changed.

· A pointer can only point to addressible data, i.e., Ivalues. 4. Dereference: using the "desitination" operator \* \* name-of-pointer = rvalue;  $Lu \cdot \text{blue} = * name \cdot \text{of} - spointer ;$ · \* dereferences a pointer, to read/write the <u>value</u> of the box it points to. "(\* pointer) can be both lvalue or rualue. Dangling pointer: a pointer to something whose memory has been deallocated. Void pointer (void \*)  $|$  some  $\ell$ tr  $|$ void \* is a special type for NULL (defined in stalio.h) stalib.h)  $\sqrt{ }$ . a pointer with numerical value of 0. where nothing will be placed. A void pointer indicates a pointer to ANY type, and is compatible with any other pointer type. It reis cannot be dereferenced, nor be done arithmetic on.  $3<sub>1</sub>$ · A Segmentation fault occurs when trying to deve ference NULL. (or trying to access any "blank" region of memory) 4. Application: return NULL in the "there's no answer" ease. 2 return NULL if a function fails to create something as it's supposed to do

3 Use NULL to indicate the end of a sequence.

Pointers to Sophisticated Types

- 1. Pointers to Pointers
	- . \* and & are inverse operations.

$$
(int*)
$$
  $\Rightarrow p$   $\xrightarrow{+x : acess the value}$   $\Rightarrow$   $pp$  (*int* \*x)

- 1 Incompitable type. e.g., \*pp = x;
- 2 Left side is not a lvalue. e.g., & p = PP ; // pp=&p is cornect.

- The order of operations:  $*$  and. \*  $a.b = * (a.b)$  //. has priority.
- · The -> operator. D dereferance a pointer to a struct @ select a field.  $> 9$  $a \rightarrow b = (*a).b$  $a \nightharpoondown$ which means  $\int a$  is a (struct \*) I b is a field of that struct.  $\sqrt{2}$ e.g., int  $b = x a.p$ ;  $\frac{1}{x} \cdot x a.p$  =  $x a.p$  $b$  $\sqrt{C}$ int  $C = 2 \rightarrow x$ ;  $N = (*2)$ .  $x = 0. x$

3. Const

La qualifier ( which modifies a type) that regulates the variable of a const type not allowed to change. (1) Pointers to a pre-defined const type variable: Const int  $x = 3$ ; Const int \*  $p = 8x$ ; where x cannot be modified neither by:  $x = 4$  (x)  $\rightarrow$ not by  $\therefore$  \*p = 4 (x)-Otherwise we will get compiler error like this. Fassignment of read-only location '\*p' Besides. Such pointers MUST be defined as const int \*. If we write: const int  $x=3$ ; int \*  $p = g(x)$ ,  $(x)$  - warning. We will get compiter warning like this. F.<br>initialization oliscards 'const' qualifier from pointer target type [ enabled by default ] because not specifing 'const' means p can be used to modify or read a value.

- (2) Pointers to a const type variable, but the variable is not declared as const.
	- $int x = 3$ ; Const int  $\ast p = \mathcal{S} \mathcal{S}$

where x can be modified by:  $int \ x = 4$ ; (V). but cannot be modified by: \*  $p = 4$ ;  $(x)$  - error because we are saying "x is variable that can be modified", and then " p is a pointer which we can only use to read the value it points at, not modify it " - this cloes not impose new, nor violate existing, restrictions on x.

(3) The pointer itself is const.

int \*  $const$   $p = 2x$ ,

where \*p (and x) can be changed:  $*_{p} = \varphi$ ; (v) However. p itself cannot be changed.  $P = 2y$ ;  $(x)$  - error directly<br>In sum, only the data declared as const cannot be changed.

For example :

Can we change ...

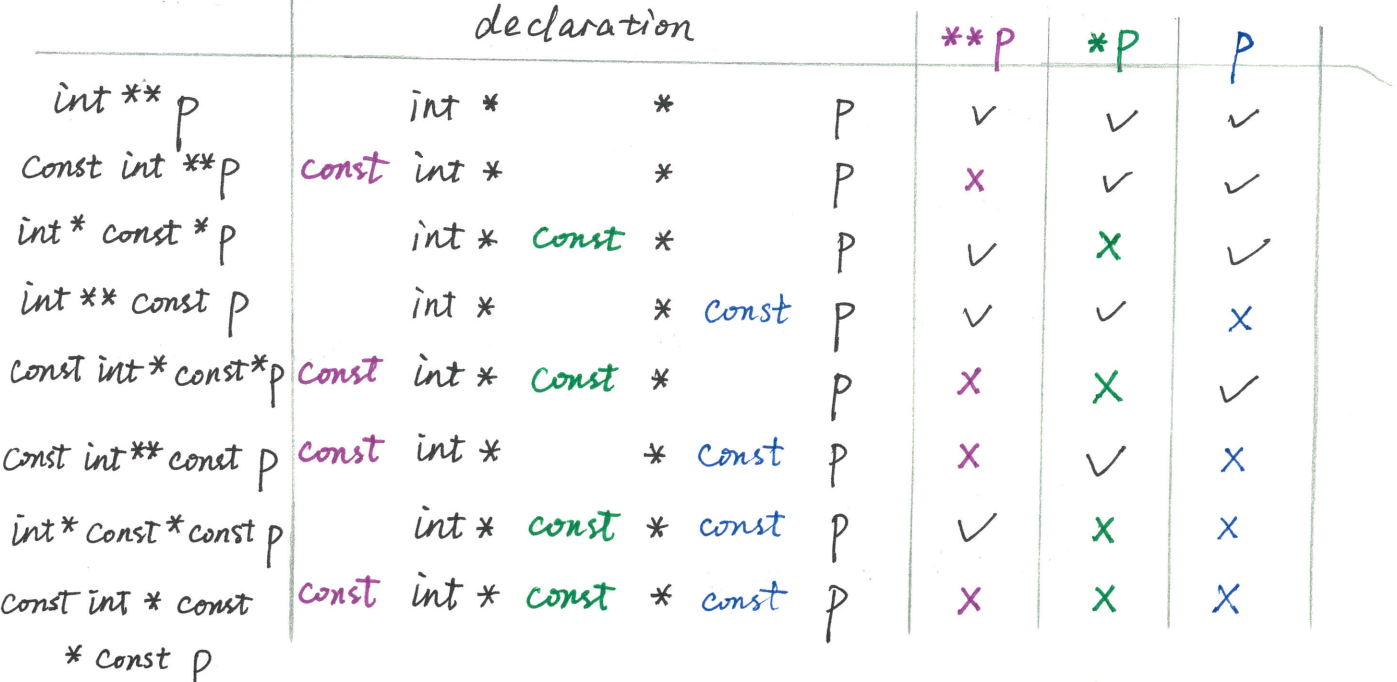

Chapter 9 Arrays

**Basics** 

2.

- . An array is an indexable sequence of data of the same type.
- · In C, arrougs are stored in consecutive addresses in memory.
- . The name of the array is a pointer to the first element of the erray. NOT a lvalue.

**M** Declaration.

1. No initialization.

int my Array [ size ];  $? | ? | ? | ?$ 

where size can be a constant, or a non-constant expression (afcer 099). With initialization data.

- - $\hat{U}$  # (elements) = size: int my Array [4] =  $(42.9.3.7)$ ;
	- $9$  # (elements) < size.
		- int my Amou TAJ

$$
100 \text{ Mymay}[4] = (42, 19);
$$

 $\Theta$  # (elements) > size.

Receive ar warning.

4 Omit the array size:

 $42 | 19$ 

 $22/1937$ 

 $42|19|0$ 

 $\cal O$ 

ponA na púkamin **×** 

3. Same Syntax to initialize Struct. type det struct - myStruct {  $int X;$ 

myStruct  $p = \{3, 4\}$ , or myStruct  $p = \{ .x = 3, .y = 4 \}$ , An array of structs are composable.  $mys$ truct  $p[] = { 9, x=3, y=4}, { 7, x=5, y=6}$ 

Accessing an Array : two equivalent ways. 1 Indexing (zero-based) みほけ 解  $\begin{array}{|c|c|c|c|c|c|c|c|} \hline \downarrow & & & & & & & \\ \hline \downarrow & & & & & & & \\ \hline \downarrow & & & & & & & \\ \hline \end{array}$ my Array [0] my Array [3] indexing out-of-bound is an error that the compiler cannot detect. 2 Pointer arithmetic. \*  $(myArray + i) == myArray[i]$ i.e., my Arrouy +  $i == 2$  my Arrouy [i] **E** Passing Arrays as Parameters 10 Must explicitly pass the size of the array along with the array itself. int my func (int \* my Array, size\_t size)  $\{...\}$  $e.g.$ or int my func (int my Array [], size-t size)  $\{\cdots\}$ 2 Make a struct which puts the array and its size together, then pass around. · Size\_t : a type name for " unsigned integers that describe the size of things. It's recommended to use it for describing / iterating the index of an array. . Be careful not to return an array created locally in the stack frame.

i.e., a dangling pointer, to avoid unexpected behavior. warning: function returns address of local variable [-Wreturn-Iocal-addr] Use heap (malloc) instead.

Use of Pointers Chapter 10 String I. String Literals v.s. Array of Chars String Literals Array of chars. (string) \* a sequence of clars \* a sequence of chars. Definition \* terminated by '\o' (null terminator)\* (if is a string, ended with 'lo')<br>\* written down using "" Const char \* str = "Hi \n"; Declaration char str[] = "Hi\n";  $\angle$ ayout in Stack Sta ck Memory Some Frame Some Frame str Str 2  $H_i \mid n \mid o$ Heap Static Data<br>Read Only Heap Static Data  $H|i|n|o$ Str = another-str;  $V$ Can Modify?  $str = another_str$ ;  $V$ \* str =  $'a'$ ;  $*str = 'a'; v$ X  $str[i] = 'a'$ ; X Str[i]='a';  $\vee$ (Segmentation fault)  $printf('%s")$ print out the literal print out the chars until as assigned. encounter '10' i.e., accessed i.e., may access pass its bound as 'string'. if not null terminated. • Better to reguest extra space · \* Str Cannot be modified. Other Notes at initialization to hold thus cannot be the destination more coming chars. of stropy, etc.

- $\pi$ . *Literals* 
	- 1. Definition: a seguence of chars written down as in quotation marks The compiler will add 'Io' for literals only.
	- 2. Pointer type. Const char \*
		- If declared as : char  $*$  str = "Hi",

then receive a warning with (-Wwrite-strings) flag. otherwise it's compiled successfully without notice by default.

. If try to modify str:

then the program will crash with a segmentation fault.

- 3. Storage of literals
	- . " 1 The loader places the literal data into read-only portion of Static data section.
		- (loader, the portion of the OS which reads the exe from the clisk and initializes system its memory appropriately)
		- 2 The loader marks that portions as non-writable in the page table (page table: the stime that os maintains to describe the programs memory to the hardware.
		- Attempting to modify read-only data will cause the hardware ⊛ to trap into the OS, and then OS will kill it. (trap, transferring execution control from your program to the OS kernel)
	- Why the compiler puts literal into read-only portion? : The literals may be reused, and thus should be changed. e.g., the compler is free to put the two identical literals in one location. *i.e.*,  $SET =$  "...";  $SET =$  "...";

$$
\begin{array}{c}\n\begin{array}{c}\n\cdots \\
\uparrow\n\end{array} \\
\uparrow\n\end{array}
$$
\n
$$
Str1 = Str2
$$

then

- III. Principles when dealing with strings.
	- 1. Strings are just arrays of chars. String variable is simply a pointer. Vothing Special.
	- 2. Use the knowledge of types/pointers/arrays to understand everything about strings.
	- 3. The only difference is that there are many built-in functions for String operation based-on the fact that strings end with "10".
	- 4. Therefore. make sure syour arroy of chars is correctedly ended with '\o' before using any string-related functions.

Multidimensional Arrays.

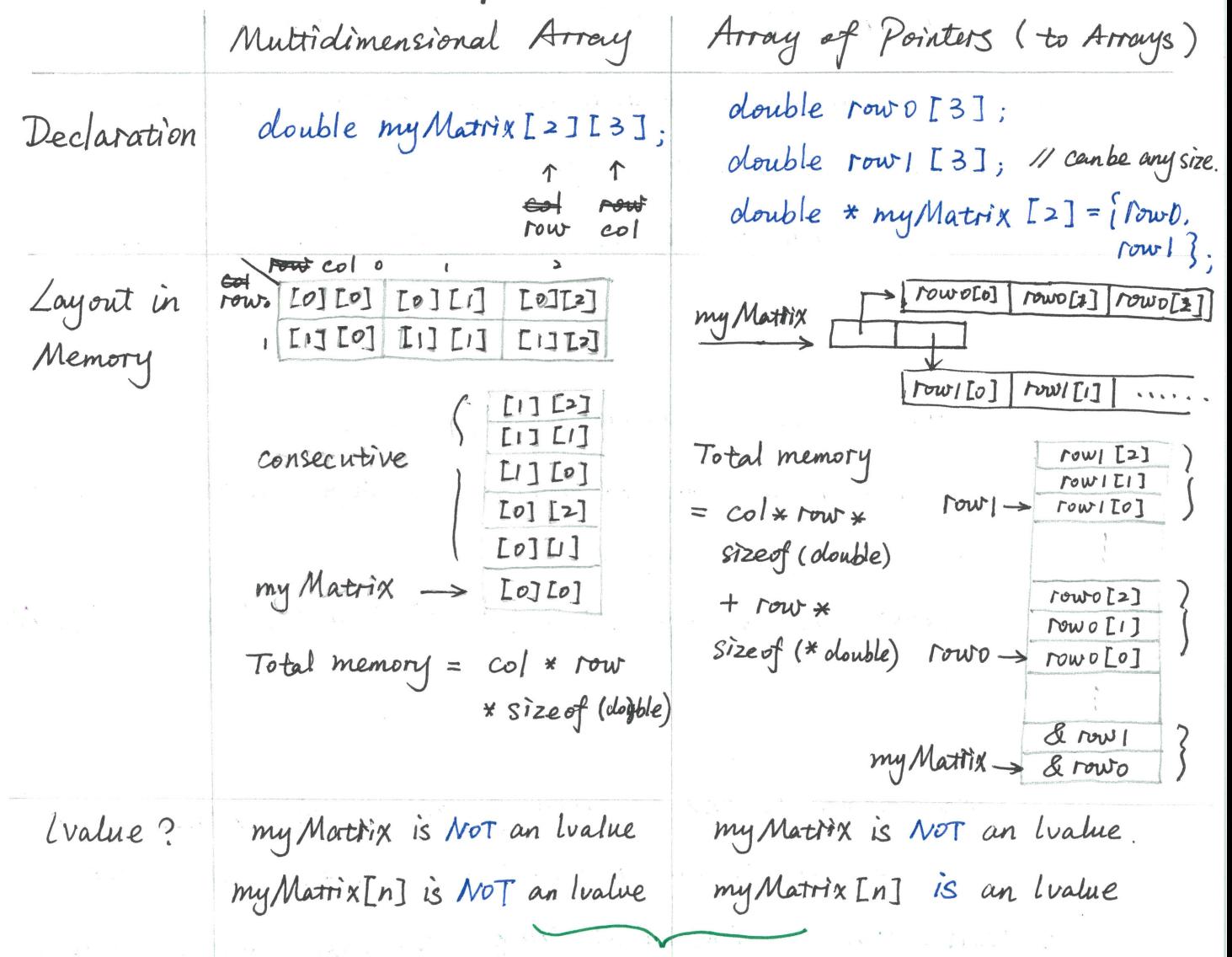

They're not the same types, cannot convert implicitly

- A few more words about array of pointers of arrays. /.
	- 1 evaluating my Matrix [i] = read a value from memory. instead of calculating an offset (like multidimension arrays do)  $\Rightarrow$  performance implications.
	- 13 Rows can have different size.
	- my Matrix Li] is an Ivalue (a pointer), so we can change where  $\odot$ the pointer points, or even have two rows pointing at the same array.<br>4 use "char [][n]" in function arguments.
- 2. Array of Strings
	- Cannot omit the size of the second dimension.  $\circledD$  $\approx$  an array must know the size of its elements. char strs [  $|I5J| = \int u d b''$ , "cd", "ef"  $\int u d h''$  };
	- If declared as a multidimensional array of chase, the  $\odot$ uninitialized slots will be filled by  $\backslash o'$ :

char words  $[3] [10] = \int u^{\prime}$  Cats", "Likes", "sleeping."

1 ikes 10 10 10 10 10  $elep1n9$ .

Make sure there's enough space for 'Io'.

3. Declared as an array of pointers to strings allows us to have items of different lengths.

 $words \rightarrow C$  a t s \0 \0 \0 \0 \0 \0 \0

Const char \* words [] =  $\int$  "Cats", "Likes", "sleeping." $\int$  NULL }

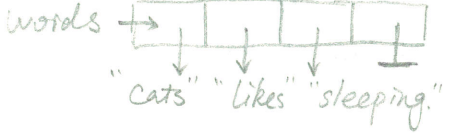

It's common to end an array of strings with a NULL, such that Loops can iterate the array without knowing the size in priori.

: When writing functions about strings, deal with the special case of NULL.

#### **Function Pointers**

1. Motivation.

Make a function pointer a parameter to a function we are writting, So that we can use a same framework to or pattern to realize different functions.

2. Declaration:

As an argument : return\_type (\* func\_name) (argument\_type,...) e.g., void do To AU (int \* data, int n, int  $(*f)$  (int))  $for (int i=0; i$  $data[i] = f(data[i])$ ;

Technigally, the name of any function is a pointer to that function. use type def to generalize a function-pointers type that have the same return type and arguments' types:

type def return-type (\* new-type-name) (argument-type, ...)

- e.g., typedef int (\* int-func-t) (int); void do To All  $(\ast int * data, int n, int-time-t f)$ for (int  $i=0$ ,  $i=n$ )  $i+r$ )  $data$   $Li$   $=$   $f$  ( $data$  $Li$ );
- 3. Use **void \*** as argument's type in function pointers (a pointer to an unspetified type of data)
	- . motivation: allow a function to treat any type of data using the same algorithm.
- . There's a danger any time you use void  $\ast$ Their Confi
	- Convert the parameters to the correct type.  $\odot$ especially deal with multiple-depth pointers.
	- 2 If (void \* var) is an array, take the size of its elements as an argument as well. Oth Otherwise one can never iterate through the elements / do pointer arithmetic

to an unspecified array type.

- 3 Usually make an wrapper function to provide a simpler interface.
- Example: gsort:

// C library has a sorting function. base" is the wray. "size" is the size of each element in the array. void gsort ( void \* base, size\_t nmemb, size\_t size,

int  $(* \text{ compare})$  (const void \*, const void \*) ;

11 Use grovt to sort an arrow of strings

int compare Strings ( const void \* slvp, const void \* s2vp) {

 $\mathscr{N}$  Void  $* \to \text{const}$  char \* const \* Const char \* const \*  $s$  | ptr =  $s$  | vp; Const char \* const \*  $S2ptr = S2VP$ ; // can neither change the char nor the \*sivp (stro) return stromp (\* slptr. \* S2ptr);

11 wrapper function void sort String Arrouy ( const char \*\* array, size\_t nelements) {

gsort (arroy, nelements, size of (const char \*), compare Strings);  $c |a| t |0$  $d$  $o$  $g$  $o$  $h|o|r|s|e|o$ char \*\* array  $\rightarrow$  [  $strD$  $stri$  $str2$  $(char **)$  Slvp S2vp (char \*\*)  $=$  SIPtr =  $s$ 2ptr  $(* siptr = stro, * saptr == stri )$ 

**E** Security Hazards

- 1> security vulnerabilities : an opportunity for a malicious user to abuse the software and compromise the functionality of the System in some way.
- I. Butter Overflow.
	- . bug: provide a possibility to write a string into an array which is too small for it.
	- · opportunity: overwrite the return address.
	- . method : 1 Craft the input string so that the new return address points to her code, where then 2 & craft the input string so that) the program does whatever her instructions tell it to do
- Unsanitized Input.  $\mathbb{I}_{\cdot}$ 
	- · fact: Some programs use strings in a way that certain characters are special.

 $e.g.,$  o printf - %

- $\odot$  command shell  $-$  (back-ticks)
- 3 SQL 1 (single quotes that end the literal)
- $bug:$ 
	- 10 Char \* input = read Astring (); printf (input); // correct: printf ("%s", input);
	- not carefully perform inputs sanitizing when reading a string  $\odot$ from the users and include it in some context where characters have special meaning.
- · method:
	- 1 Jormat string attacks.

The attacker coafts an input which contains %-conversion, and let printf take the data where these arguments should be, format them as directed, and print them.

Even worse, use %n which writes the number of characters printed so far into a memory location specified by an (int \*) passed as the appropiate argument, to modify the memory.

- Command shell:  $\odot$ write commands to execute within " that gives them access to the system to gain / modify information.
- $SRL:$  $\odot$

Type a ' and a ; to end the cornent command, followed by an an arbitrary command of his choosing, in: SELECT \* from Users WHERE name = 'StrFrom User'

a paranti pinang a

Interacting With the User and System Chapter 11

- The Operating System.
	- 1. OS. Low-level software responsible for managing all of the resources on the system for all programs.
	- 2. System Call : transfers control from the program into the OS.
		- . through which the program asks the OS to access hardware on its behalf. (make system calls directly

I make a face Library call : e.g., printf used "write"

3. Global variable:

- . Variables whose scope is the re-entine program
- · declared outside of any function
- · scope is location is not part of any frame.

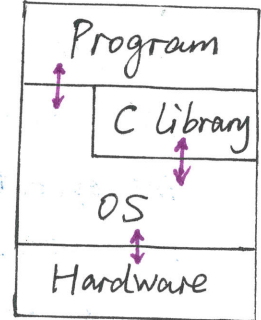

4. Errors from System Calls

- ENTNO: a golobal variable set by a failed system call. the value can be compared with the various constants defined in  $\langle$  errno.  $h \rangle$
- · Perror ("") : prints a descriptive error message based on current errno value + a user <del>unp</del> defineel string

Note: Not to call anything that might change errno before calling perror. e.g., printf may change ermo.

B Passing Arguments. \$ ./myProgram a.txt -n 3 int main (int arge, char \*\* argv) { }  $argc = 4$ array of strings  $\alpha$ rg $v \rightarrow \Box$ how many arguments were passed in.  $\rightarrow -h\backslash o$ each seperated by w  $\rightarrow a. \pm x \pm b$ > . / my Program \ 0

Access Patterns to the Command Line Arguments. Iterating over the elements of argv. Complex option processing: used for taking flags & options. e.g., gcc - o test. text.c flag option. # include<unistad.h> int getopt (int arge, char \* const argv[]. Const char \* optstring); valid option scharacters. if followed by":" the option character (e.g., o) then the argument is required; if " $::$ ", then optional. int opterr;  $N$  if set to  $o$ , then no error msq is printed. int optout; // store the og an unknown option character it met. int optind; // the next argulindex ] to be processed. Initially 1. char \* optary; Il point to the value of the option argument. e.g., white  $(c = getout (arge, avgv, "abc:")) (= -1){$ 11 call geront succesively to read in all flags. Switch (C) 1 { case 'a':  $case 'b'$ :  $\csc 'c'$ :  $cvalue = optarg;$ break; case '?". Il it not in the optstring, or missing option argument.  $if (optout == 'c')$ fprintfl stders, "option - %c repuires an argument \n", optout); else it (isprint (optout). Alan with the fprint f (stdert, "unknown option"-%c" \n", optopt); else fprintf (stderr, "unknow option character ' \\x%x'\n.  $op$ tont); return 1; default: abort ();

Les to an array of strings containing the value of variables. name=value. Functions: get env. set env. put env. un set env.

#### Process Creation

I. The shell makes a call to create a new process (fork)

make an identical copy of current proces

- II. The shell makes another system call (execue) to replace its running program with the requested program. (binary, argv, envp)
- III. OS executes the execue system call.
	- 1. Destroy the currently running program.
	- 2. Load the specified executable binary into memory
	- 3. Set the executable execution arrow to a starting location.
- IV. The start-up code calls main ()<br>1. Calls various functions which initialize the C library.  $\lambda$ . Counts the elements of argv to compute argc.
	- 3. Calls main

V. main () is executed and returns to the function that calls it (start-up)

- VI. The start-up code performs any cleanup required by the C Library, and calls  $exit \rightarrow$  quits the program, and passes returning status.
- VII. The shell makes a system call which waits for its chilel process(es) to exit, and collects their return values.

Files: Open. Read. Write. Close

- I. Openning a File including stdin/stdont/stderr Le Creates a stream (File \*, a sequence of data, which can be read or written) which has a current position which may advance upon an operation.
	- 1. Function: fopen

File \* fopen ( const char \* file name, const char \* mode); mode:

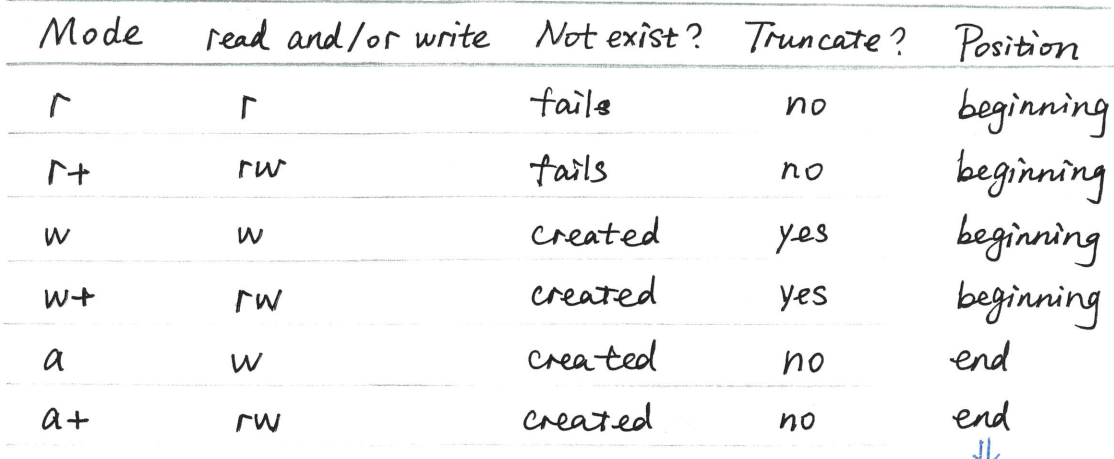

 $a.$  FILE struct.

even it the program moves the current position elsewhere

. Contains a file descriptor instead of the file name

a numerical identifier returned to the program by the OS when making open system call.

· ( the state of the file,<br>data = ---data + position.

File : / parth/to/file<br>mode : read<br>eof : false<br>current position.<br>The file : --

I. Keading a File read one character at a time.  $\bigcirc$  +getc. int facte (FILE \* stream); . EOF (stdio. h): As char that indicates the end of file, usually -1. · fgetc() advances the carrent position in the stream. Don't cast to char when judging example: EOF.  $int c$ ; while  $(c = fgetc(f)) := EoF)$ printf  $('$  %c", c); ξ 2 fgets. read one line at a time. include \n, the last digit is always char \* fgets ( char \* str. int size. FILE \* stream) Store to str [ size ] · Meturn str if it succeeds. In this case, str is 10-terminated. · return Nuzz it. (i) it encounts EOF before reading any data. (ii) it encounters some error use feof and/or ferror to distinguish the two cases. example :  $long$  total =  $0$ ; Chan line [ $\angle IWE$  SIZE]; while (  $fgets$  ( line,  $LINE\_SIZE$ ,  $f$  )  $!=$   $Nuz$  ) { if (strchr (line,'\n') ==  $NULL$ ) { printf ("Line is too long!  $\langle \eta$ "); retum EXIT-FAILURE; total +=  $atoi$  (line);  $\widetilde{\mathfrak{z}}$ 

3 fread: read non-textual data, e.g., images, vidéo, sound, or other file where elata is in a binary format.

size-+ fread (void \* ptr. size-t size, size-t nitems. FILE \* stream) number of items pointer to the data to write. Size of each item

As with Tgets (f...). employ feot/ferror to obtain more information if fread returns fewer items than you requested.

4) Tgets (getline) + Sscant /fscant, read in formatted input.

### III. Writing Files

1. All functions write at the current position in the file, and advance it accordigly

- a. Functions
	- 1 O fprintf : formatted print. e.g., fprintf  $(f, "d) \wedge n". c$ ); use it to print to the standard output : fprintf (stolout...) fprintf (stders...) or to print error message. 2 fputc (c) : print a char 3 fputs ("string) : print string + \n. 4 famite: prix write non-textual data. Size\_t furite ( const void \* ptr, size\_t size, size\_t nitems, FILE \* Stream)

Note: errors may be detected <del>error</del> later (C function butfers the data)

## IV. Closing Files

1. Function : felose

int felose (FILE \* stream);

return 0 (success), return EOF & set error if fails.

- 2. Closing the stream sends any buttered write data to the OS. then asks the OS to close the assocciated file descriptor. May not access the file once closed.
- 3. Fail to close.
	- 1 Reason: the most serions one is arises in circumstances where the elata cannot actually to be written to the underlying hardware device.
	- (3) How to handle the error. CANNOT try again (i.e., use the stream).
		- . In an interactive program : inform the user & take corrective action before proceeding.

e.g., use fopening / furiting / fcloseing after the disk is freezup. 3 ALWAYS check the return status.

e.g., int main (int argc, char \*\* argv) {

if (*ange* != 2) {  
\n
$$
\uparrow
$$
 print{ (stderr, " ");  
\nreturn EXIT-FAIZURE ;  
\n}  
\nFLLE \* f = fopen (avgVLI, "r");  
\nif ( f == NULL) {  
\nperror (" ");  
\nreturn EXIT-FAIZURE ;  
\n};  
\nif (fclose (f)! = 0) {  
\nperor (" ");  
\nreturn EXIT-FAIZURE ;

al-Sódara (VS) - no col

Other Interactions

- . Make accesses appear to be similar to accessing files. "everything is a file"
	- 1. Transfer data across the network.
		- Make the socket system call to obtain a file descriptor for a socket  $\circledcirc$

Logical abstraction over which data is transfered 2 Send data across the sucket by using "write" system call. or read from the network by using "read"

2. Pipe

cat text. txt | grep "name"  $1 \text{ tail} - 1$ 

read/write.

- 3. Device Special files.
	- Lappears as file (e.g., can be seen by "ls"), but have a special file type indicating the DS should perform functionality, not read/write. usually in dev/ directory.
- Typically handled by system calls, but may not involve file descriptors. e.g., get time of day, fork, execue, etc.
- When the OS needs to perform inform the program of something asynchronously - at any time during its operation.  $\Rightarrow$ signals.

Dynamic Allocation Chapter 12

■ Dynamic Memory Allocation

- request a specific amount of memory to be allocated on the heap.  $\bullet$
- · not freed when function returns
- When an allocation op request cannot be satisfied from the existing free block of memory. the allocation library & request ( by making system call ) that the upper boundary of the heap be increased. i.e., causing the heap to grow.

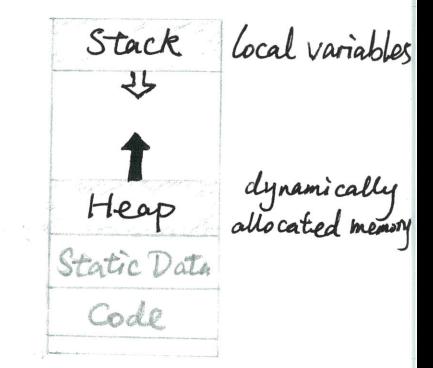

# include < stdlib.h>, # include < stdlio.h>

■ void \* malloc (size\_t size)

· argument: how many bytes to allocate. use sizeof () operator, can take either a type or an expression Is evaluated at compile time, not run time. example.  $int * myArray = \textit{malloc} (6 * sizeof (\textit{mymArray}))$ ;

return : a pointer to the allocated memory<br>- it size = 0, then return either a NULL or a unique pointer value that ean be successfully

- Check the return value before trying to use the pointer.

- Making the caller handle the error is a good strategy.

• Mallocing complex structures.

If you're writing a function returning a pointer of struct. then  $\bm{\mathcal{D}}$ malloc the structure first (no matter sthe struct contains arrays or not).

```
1) If the struct contains arrays, then the arrays need to be
    malloc'd explicitely as well.
Example:
typedef struct {
       int \alpha;
        int y;j point -t ;
typedef struct {
        int num-points;
        point _ t * points;
 3 polygon -t;
 Il retum a pointer to a struct.
 polygon_t * make Retangle (point_t C1, point_t C2){
         11 malloc the whole struct first
          polygon _ t * answer = malloc (sizeof (* answer));
         answer -> num - points = 4;
         11 malloc the pointer in the struct as well.
         answer \rightarrow points = malloc (answer \rightarrow num - points *
                             size of (* answer -> points ));
         /* Assignment * /
         return answer;
  ر<br>گ
```
create a copy of struct allocated in heap

▧

Shallow Copy  
\npolygon-t \* p2 = malloc( ); *polygon-t \* p2 = malloc()* ;  
\n\* p2 = \* p1; *p2* > *num* points = p1 > *num* points ;  
\n
$$
p2 \rightarrow
$$
 points = malloc( ) ;  
\nfor (int i = 0; i < p2 > num, points; f++) {\n p2 > points [i] = p1 > points [i];\n p2 > points [i] = p1 > points [i];\n p3 > = |sum p1 > points [i];\n p4 > = |sum p1 > max, points [i] = |sum p2 > use [i] = |sum p3 > use [j] = |sum p4 > use [j] = 1 |sum p1 & use [j] = 1 |sum p2 & use [j] = 1 |sum p3 & use [j] = 1 |sum p4 & use [j] = 1 |sum p1 & use [j] = 1 |sum p2 & use [j] = 1 |sum p3 & use [j] = 1 |sum p4 & use [j] = 1 |sum p1 & use [j] = 1 |sum p2 & use [j] = 1 |sum p1 & use [j] = 1 |sum p2 & use [j] = 1 |sum p3 & use [j] = 1 |sum p4 & use [j] = 1 |sum p1 & use [j] = 1 |sum p2 & use [j] = 1 |sum p3 & use [j] = 1 |sum p4 & use [j] = 1 |sum p1 & use [j] = 1 |sum p2 & use [j] = 1 |sum p3 & use [j] = 1 |sum p4 & use [j] = 1 |sum p1 & use [j] = 1 |sum p2 & use [j] = 1 |sum p3 & use [j] = 1 |sum p4 & use [j] = 1 |sum p1 & use [j] = 1 |sum p2 & use [j] = 1 |sum p3 & use [j] = 1 |sum p4 & use [j] = 1 |sum p3 & use [j] = 1 |sum p4 & use [j] = 1 |sum p1 & use [j] = 1 |sum p2 & use [j] = 1 |sum p3 & use [j] = 1 |sum p4 & use [j] = 1 |sum p1

M void free (void \* ptr);

- . argument: the starting address of the memory returned by malloc. O If ptr == NULL. no operation is performed.
	- $\odot$  If ptr  $\neq$  the start of a block in the heap: error, crash.
		- " malloc allocates more memory than asked for, and keep a bit for itself at the start When calling freel), the freel) calculates the address of the metadata for the pointer.
	- 3 If ptr = is not on the heap: error, crash.
	- 4 If double freeing I free the same block more then once). Crash, segfault.
- Dereference pointers that are freed (including free ()) is an error.
- Each malloc should correspond to a free.
	- : if a memory block contains other pointers to other blocks on the heap. you should free the inner" blocks first. then the "outer" blocks.
- Memory Leak.
	- Le When you lose all reference to a block of memory, and the memory is still allocated.
	- 10 Not calling free () when the function is returned.
	- Change the pointer to that block. e.g., reassign, move.  $\odot$

Pay attention to "hidden" mallocs, e.g., getline ().

void \* realloc (void \* ptr. size\_t size)

- · argument.
	- O if (ptr == NULL). realloc = malloc
	- if ptr = original memory allocated via halloc, then return a pointer D to the new larger location on the heap.
- . The new location in memory does not need to be near the original location.
- A possible memory leak by writting.

 $p =$  realloc ( $p$ , 14 \* size of (\*p));

If realloc fails, p = Nuzz but does not free the original block.

 $\blacksquare$  Ssize\_t getline ('char \*\* linep, size\_t \* sz, FILE \* stream);

- $\mapsto$  reads a single line from stream (arbitrary length), and store it in heap.
- \*\* linep:
	- $\odot$  If (\* linep == NULL),  $(malloc)$ getline () will first allocate an implementation - specific - amont of memory, to store the characters. If it's not long enough, getline () realloc repeatedly as needed.  $\odot$  If ( \* linep > a malloced butter), getline () will start with  $*$  linep (  $size = *s$  bytes); If not enough, realloc () as needed.

Note that the size of malloc/ realloc is not necessarily equal to the number of chars stored.

 $*$  Sz :

Initially passed in as the size of malloced butter. Updated to current size of \*\* linep allocated.

- returned ssize- $t$ .
	- 10 The number of chars written ( counting In, not counting Io). (bytes)

2 If reaches EOF, or an error, then return -1.

One can write a loop where no butter is provided the first time. and the same butter is reused on subsequint iterations.

```
Example. Store file contents into array of strings.
  type def struct {
                                                  data tike arroug -> I int count
             char ** data;
                                                                           herror data - Scharx ->FILITILI
                                                                                                    \begin{picture}(20,10) \put(0,0){\vector(1,0){100}} \put(15,0){\vector(1,0){100}} \put(15,0){\vector(1,0){100}} \put(15,0){\vector(1,0){100}} \put(15,0){\vector(1,0){100}} \put(15,0){\vector(1,0){100}} \put(15,0){\vector(1,0){100}} \put(15,0){\vector(1,0){100}} \put(15,0){\vector(1,0){100}} \put(15,0){\vector(1,0){100}} \put(15,0){\vector(1,0){100}} \int count; 11 number of lines
  3 data -t;
  olata-t * store Data (FILE * f) {
             data_t + \ast array = \text{malloc} (size of (*array));
             1* check failure. Default orterwise */
             array \rightarrow count = \circ;
             arrory -> data = NULL; Il avoid using uninitialized data
             char * line = NUL2;
             size-t sz = 0;
             while (getline (& line, & sz, f) >= 0) {
                        array-> data = realloc (array-> data, (array-> count+1) *
                                                            Size of (* array -> data) ),
                        array \rightarrow olata [ array \rightarrow count ] = line;
                    // Line = NUL1;array \rightarrow count + +;
             free (line); // Don't forget.
             return array;
    void free Array ( data-t * array) {
              for (int i=0; i< array-> count; i+r) ifree (arroug -> olata Ei]);
              free (array -> data);
             free (array);
```

```
Find the longest line in a file.
Example2:
int main ( \theta int arge, char ** argv) {
           if (argc |=2) |
                   fprintf (stdem, "");
                   return EXIT_EAILURE;
          FILE * f = fopen (argvL1], "r");
          if ( f == NUL ) {
                   Perror (''');
                   Petum EXIT_FAILURE,
          z
          char * longest = NULL;size-t longest length = 0;
          char x euromline = NUL;
         size_t 3z = 0;
          while (getline (g \text{ line}, g \text{ s2}, f) > = o)Size-t current-length = strlen (line);
                   if (current-length > longest-length) {
                           free ( Longest );
                           Longest = strdup (Line);
                          Longest-length = current-length;
                  \left.\begin{array}{c} 2 \end{array}\right.if (folose (f) != o) \intperror(''');
                     retum EXIT-FAILURE;
       ŕ
       if (longest != NUL2)printf ("%s", longest);
                  free (longest);
      free (line);
       return EXIT _ SUCCESS;
```
 $\zeta$ .

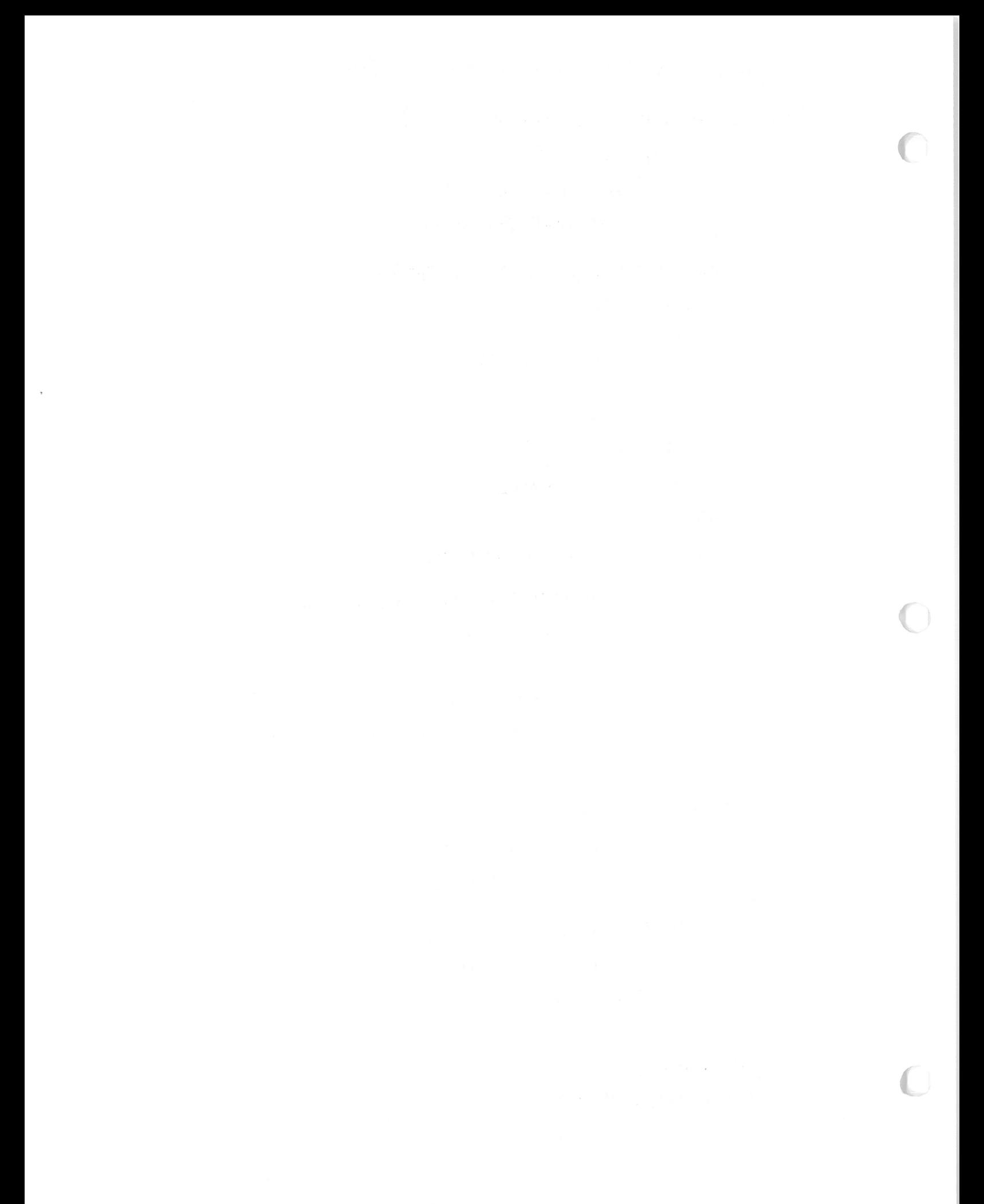

Chapter 13 Programming in the Large

Analogy: program <> function olocument paragraph 1 Higher - level olesign of the program. 2 Clearly defined interfaces between multiple appropriately sized modules.

**Abstraction** 

 $\mapsto$  the seperation of interface from implementation. what it does how it does

- Abstracting code out into function as one logical unit.  $\prime$ .
- $Size / Complexity$  of a function  $s \leq 7$  logical tasks. Q.
- Avoid duplication of code: hard to maintain / fix. 3.
- 4. Designing software with hierarchical abstractingon.
	- 10 bottem-up: start with the smallest building blocks first, and build successively larger components from them.
		- pros: good for incremental testing cons. have to build the right blocks
	- 2 top-down: Start with high-level algorithm design, and design supporting functions, until reaching small enough functions that you do not need to abstract out any more pieces. pros: you know exactly what pieces you need at every step. cons: testing:
		- (i) building & testing in a bottom-up fashion. (ii) writing "test stubs" simple implementations of the smaller pieces which do not actually work in general, but extlibit the right behaviors.

# Readability.

- 1. Function Size
	- 1 Tit comfortably into one screen.
	- 2 7 logical units.
- 2. Naming

The length of a rariablésname should be proportional to the size of its Scope, and the complexity of its use.

KURAN TILL AF INTERLA

- 1 naming conventions e.g., add \_t on the type name. constants in all capitals. \* prefix indicating types.
- 2 glue toge ther multiple words. num\_letters\_skipped, numLettersSkipped(inner caps/camelcase)  $e, q,$
- 3. Formatting.
	- indent to reflect the block struction.  $\circledcirc$
	- place a newline at the end of a statement.
	- 3 placement of curly braces : "Java" style, v.s., 1785, Allman Style, GNUS.
- 4. Commenting / Documentation
	- 1 olocument large scale design

Les cribe how the modules fit together. the interface between modules.

2 describle each component.

La interface. paramèters, return values. side etfect, etc

- (3) do not comment the obvious.
- ⊕ explain the unexpected.

Working in Teams

- 1. Use of a good revision control system. (e.g., Git, Subversion, Mercurial)
- 2. intergration
- 3. pair programming : driving as navigating.
- Even larger programs
	- . Write small piece of code  $\rightarrow$  test them  $\rightarrow$  next piece... NOT the big bang approach.
	- · Discipline

HALL M HARRY I

Sweet as painted in the